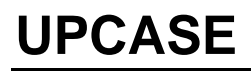

The UPCASE command enables you to display all *TCP/IP for VS*E console traffic in upper case.

Syntax: Upcase {ON|OFF}

Arguments: ON - All messages displayed on the console are shifted to upper case. OFF - All messages displayed on the console are in mixed case. This is the default

Example:

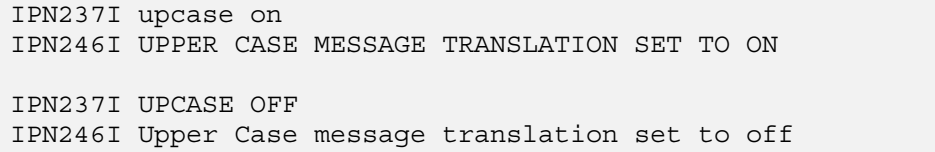

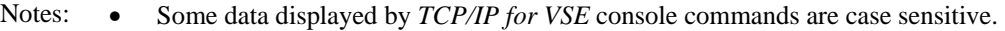

• The UPCASE command does not work for non-console output such as the output from an FTP batch job. Some *TCP/IP for VSE* clients have options to force upper case translation for messages. See the *TCP/IP for VSE User's Guide* for information about how to enable upper case message translation in the FTP clients.

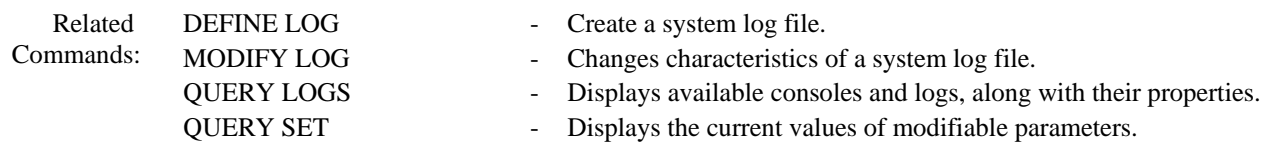